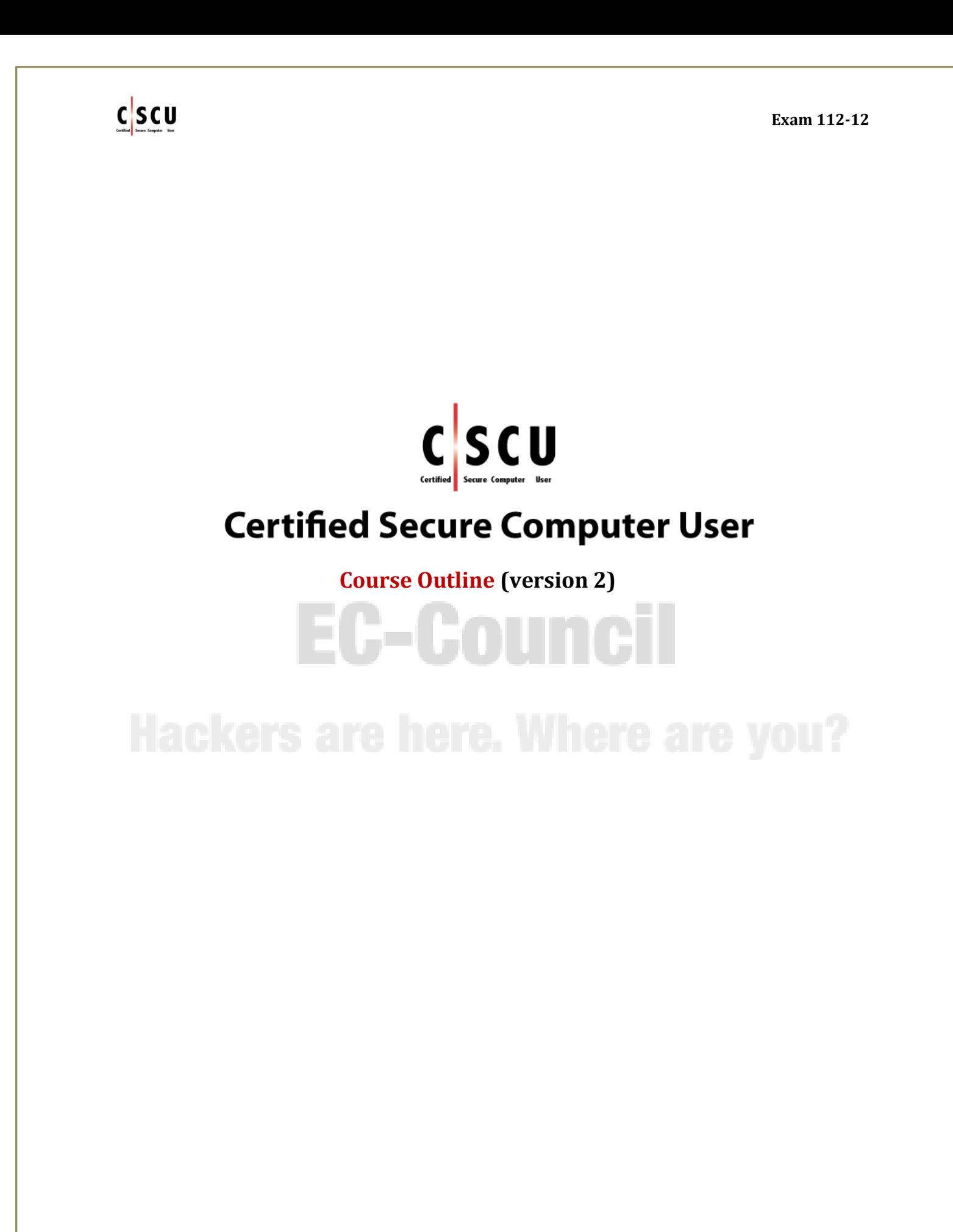

**Page. 1 Certified Secure Computer User Copyright © by EC-Council** All Rights Reserved. Reproduction is Strictly Prohibited.

#### **CERTIFIED SECURE COMPUTER USER**

This course is aimed at end users in order to educate them about the main threats to their data's security. It also equips the students with the basic knowledge that helps them to keep their devices and data secure in daily life. It teaches basic techniques of being secure both online and offline.

### **COURSE OBJECTIVES**

After successfully completing this course, students will be able to:

- Understand the need and importance of data security.
- Implement Operating System security measures on their computers.
- Understand Malware and its symptoms.
- Make an informed decision about choosing the antivirus which is most relevant to their needs.
- Understand the risks associated with different online activities.
- Understand why and how to secure web browsers.
- Identify safe websites.
- Safeguard against the threats associated with online social networking.
- Understand how to make their social networking accounts secure.
- Understand the threats associated with email communications and how to safeguard **against them.**
- Understand the threats to mobile devices and how to safeguard against them.
- Understand the threats associated with cloud accounts and how to safeguard against them.
- Make an informed decision about a cloud service provider which fulfills their requirements.
- Understand the various types of networks and the threats associated with them.
- Configure a home network.
- Make their networks secure.
- Understand the threats to data and the need for data backups.
- Back up and restore data on their computers.
- Destroy data permanently.

**Exam 112-12**

# $c$  scu

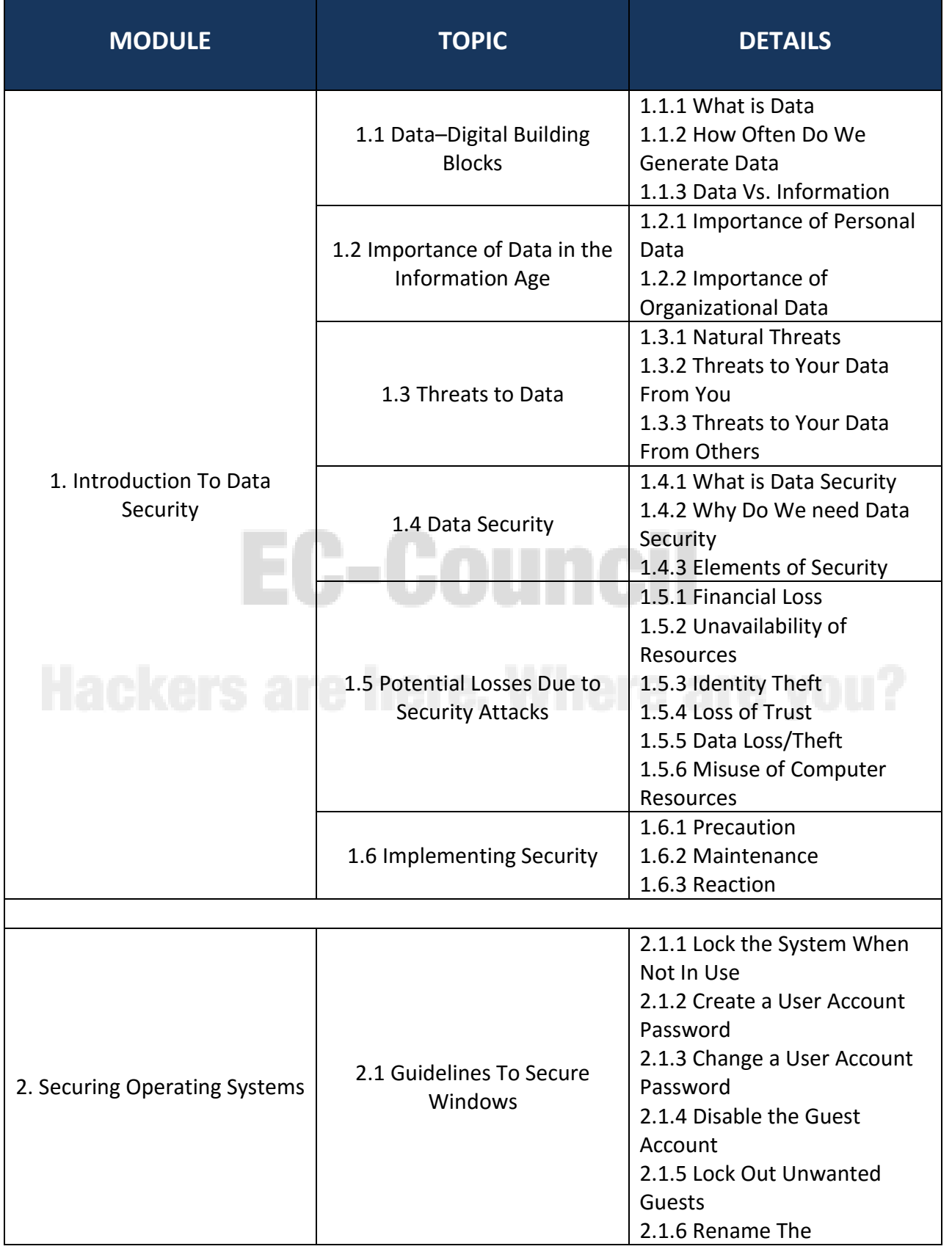

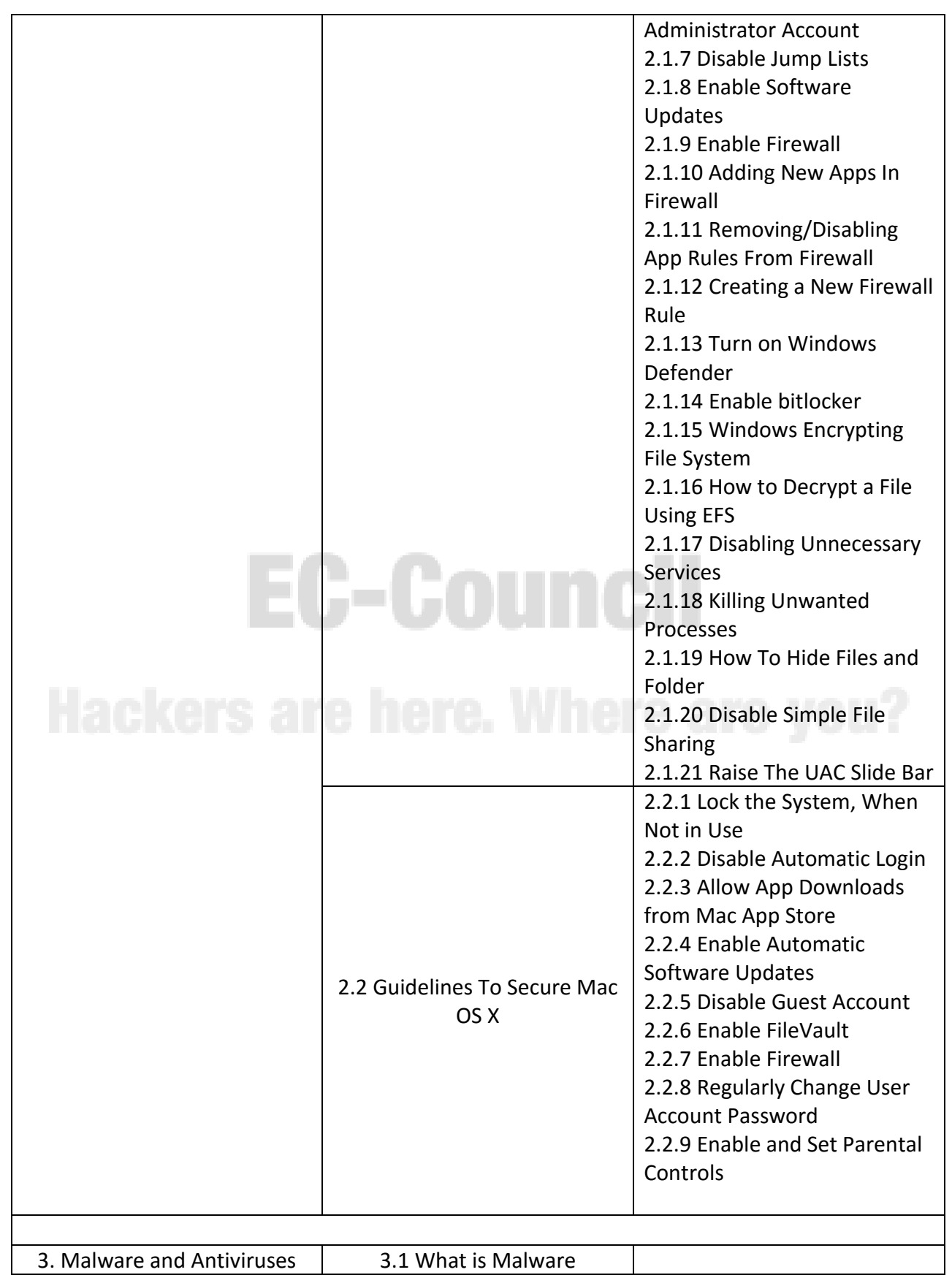

Page. 4 **Certified Secure Computer User** Copyright © by EC-Council All Rights Reserved. Reproduction is Strictly Prohibited.

**Exam 112-12**

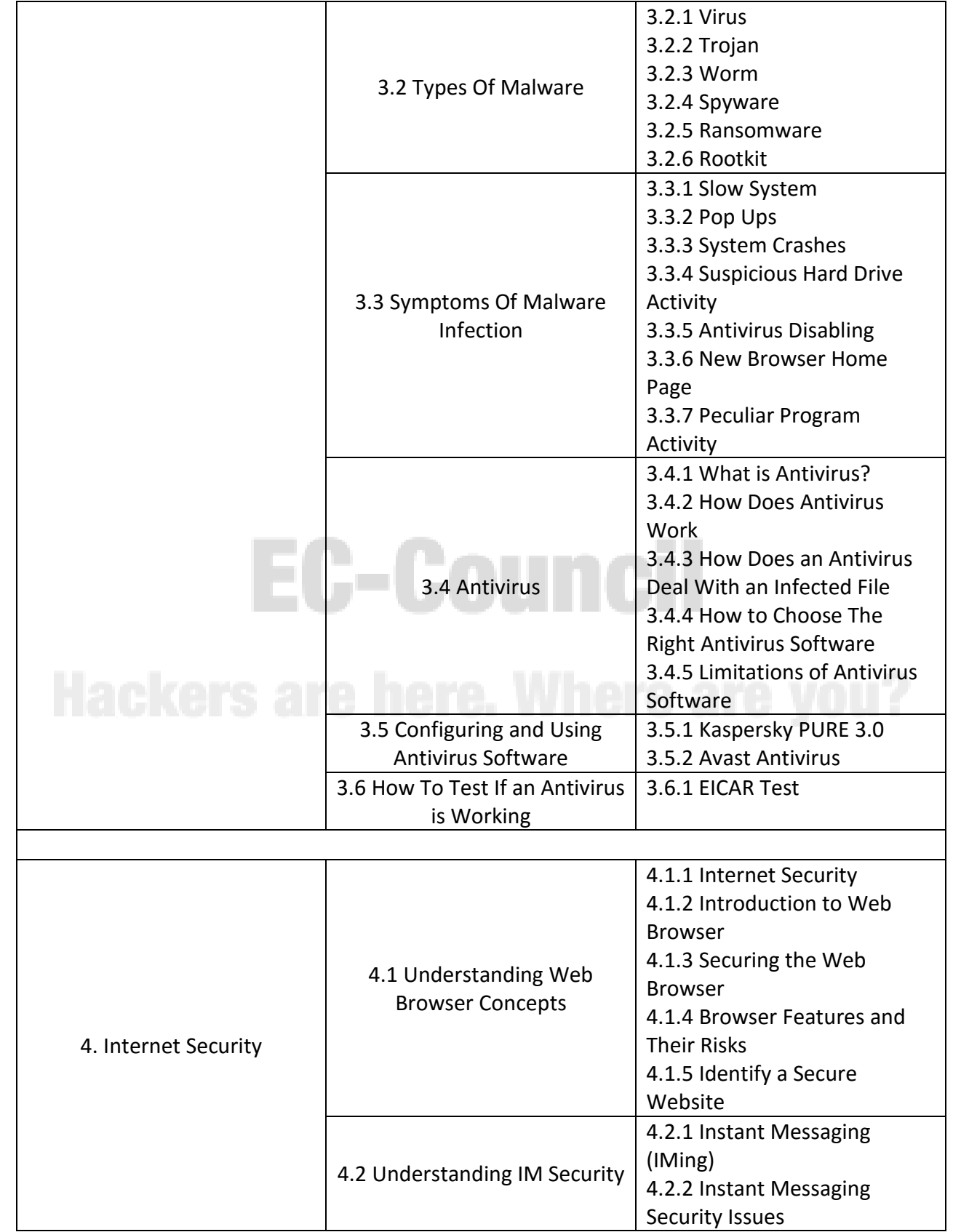

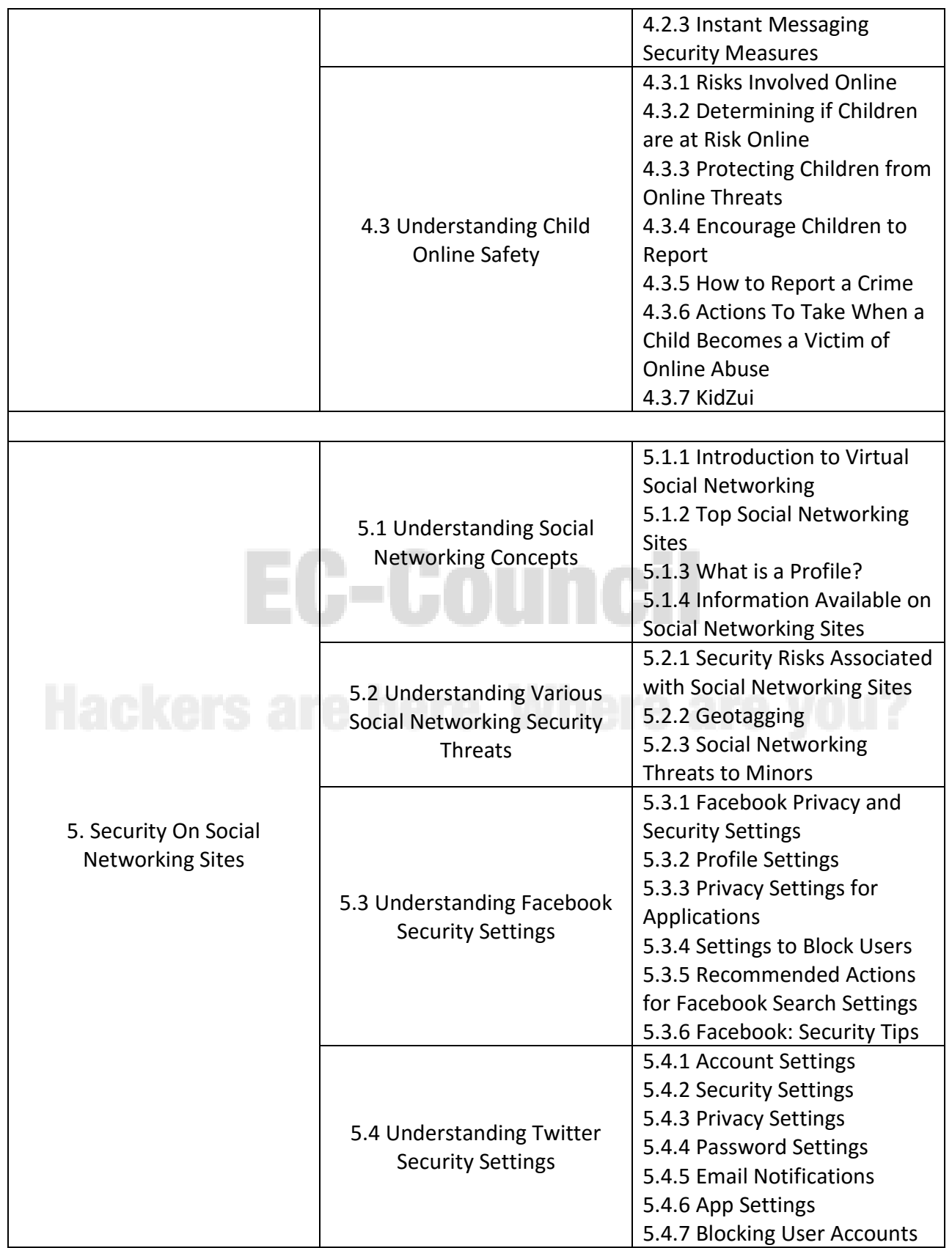

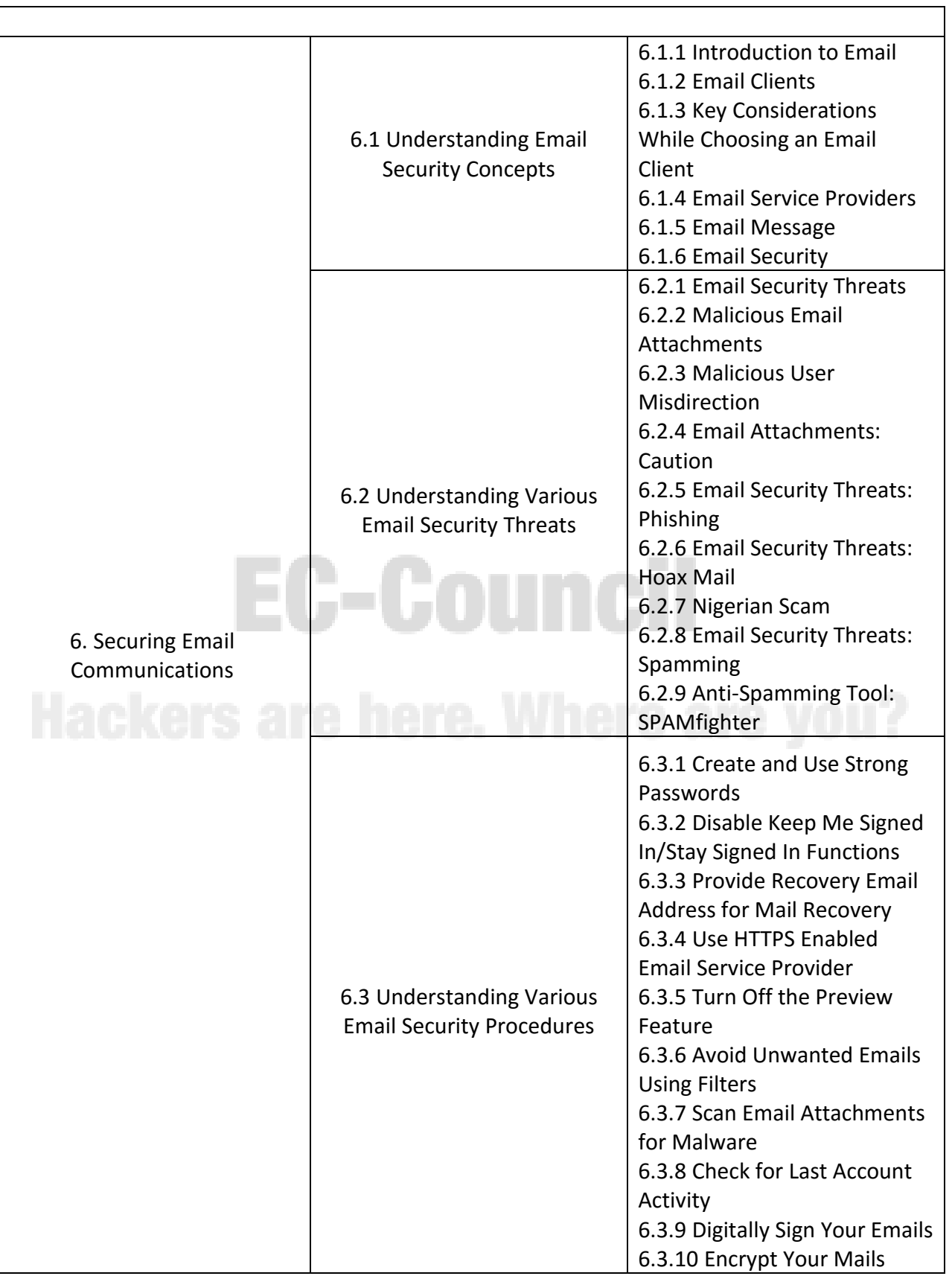

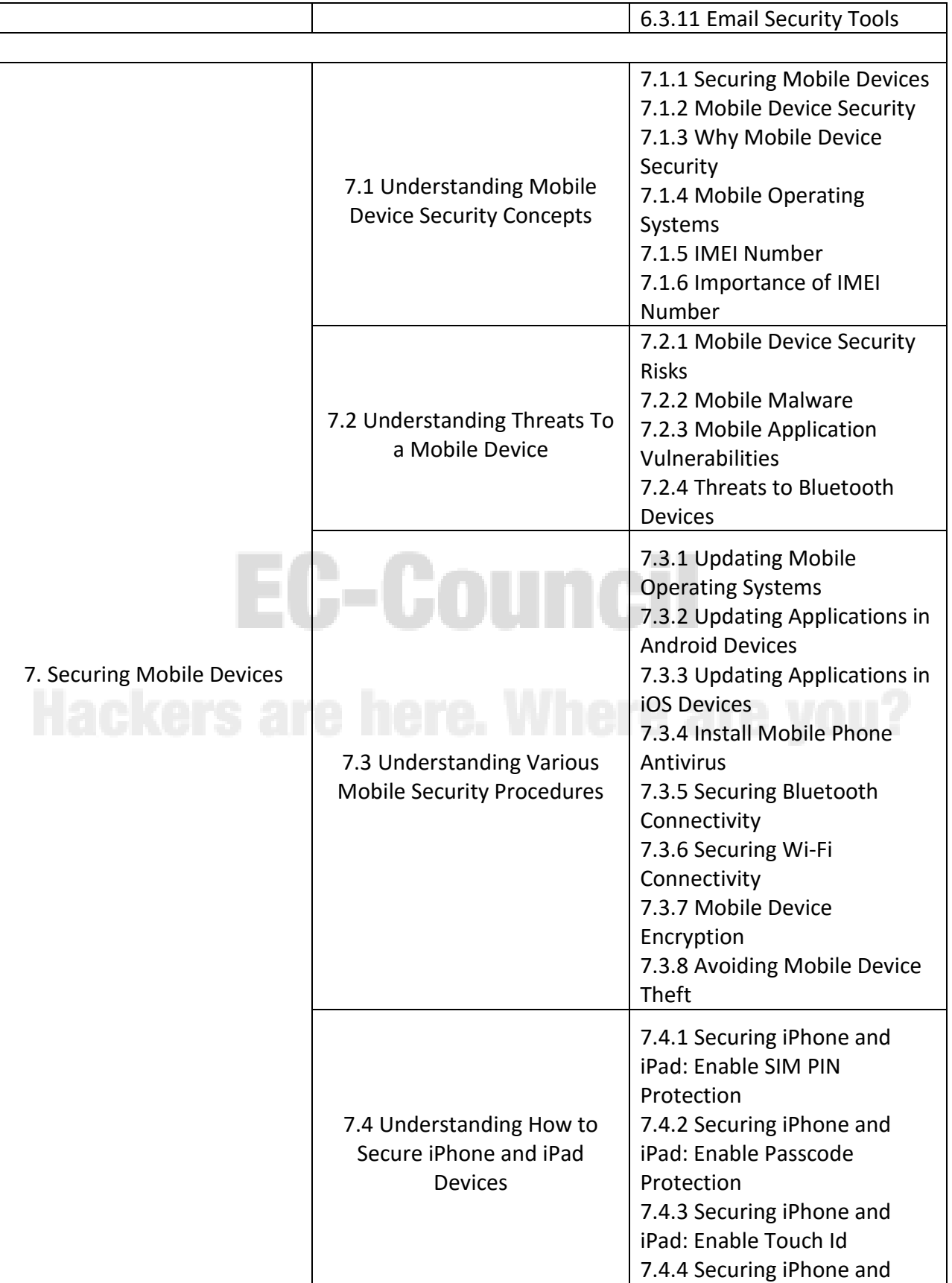

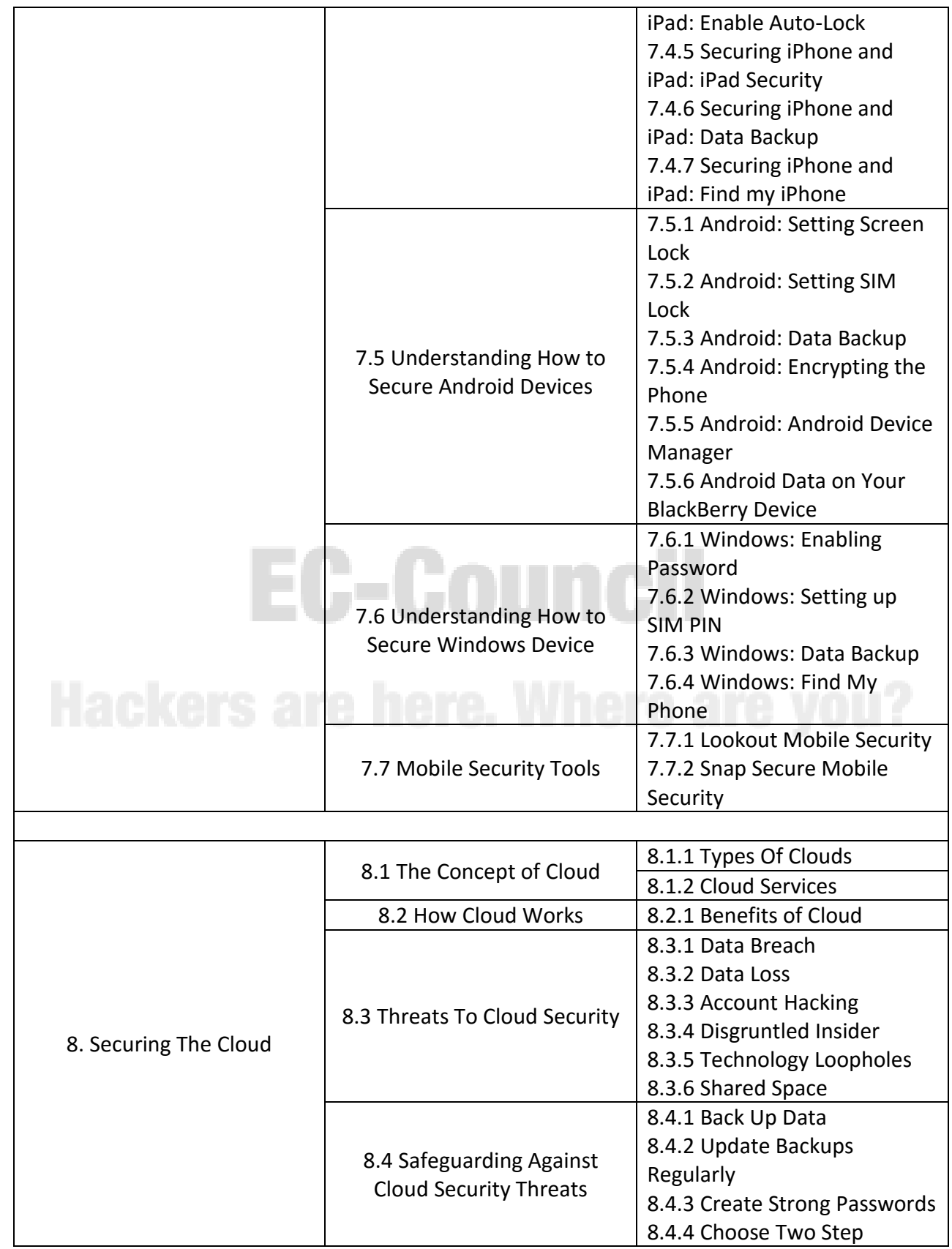

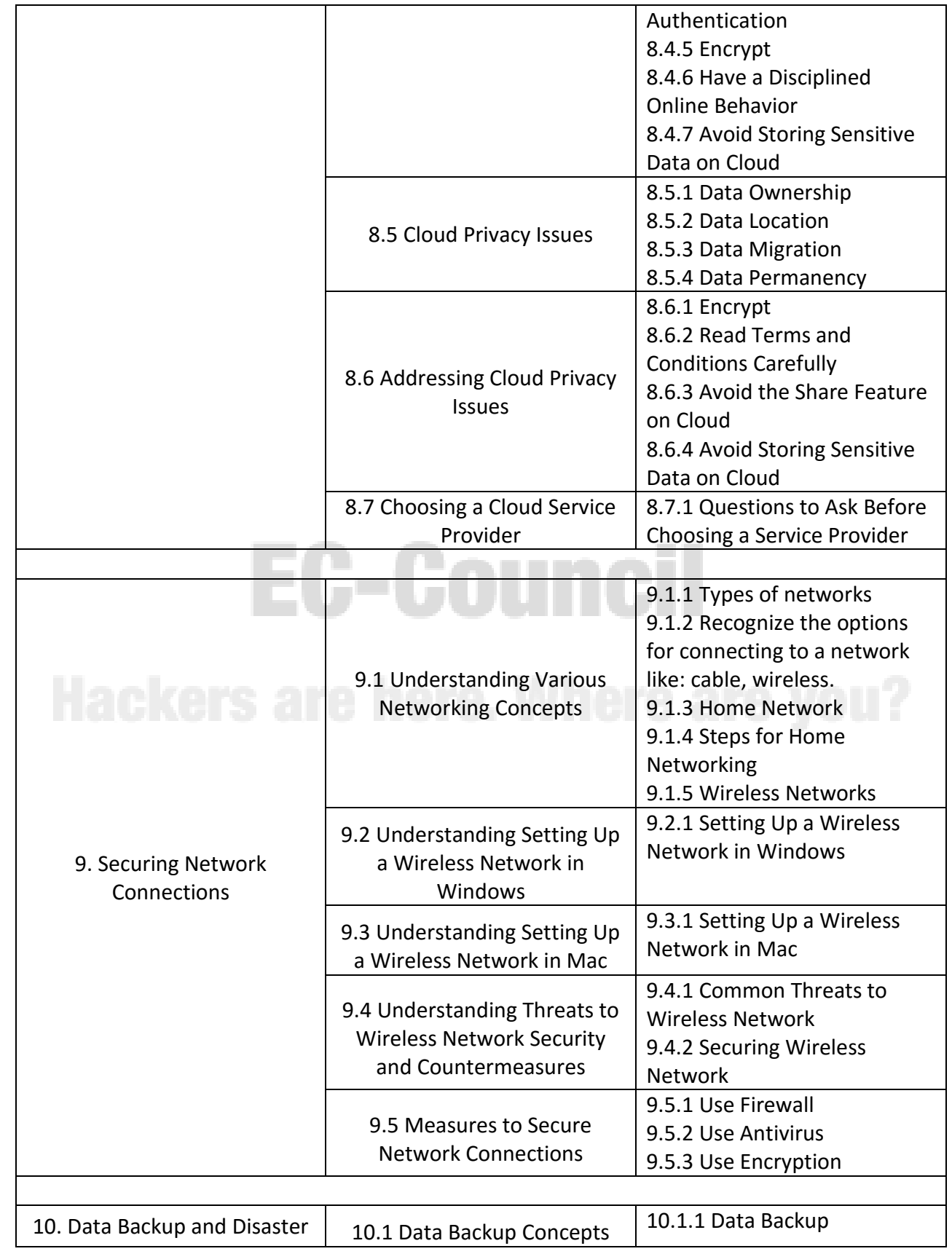

#### **Exam 112-12**

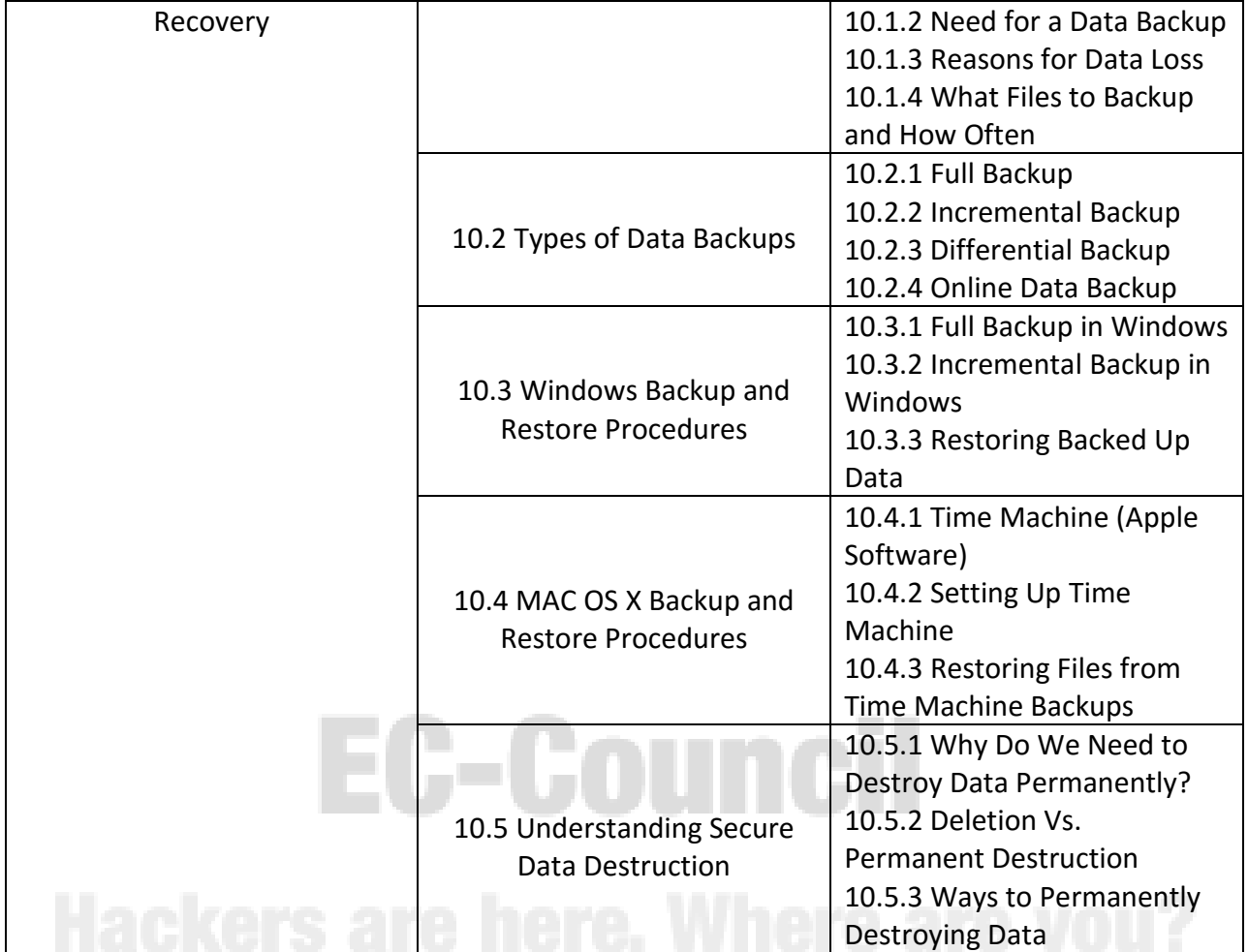